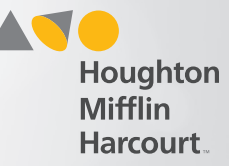

## Testing Session Page

**D** HMHONE

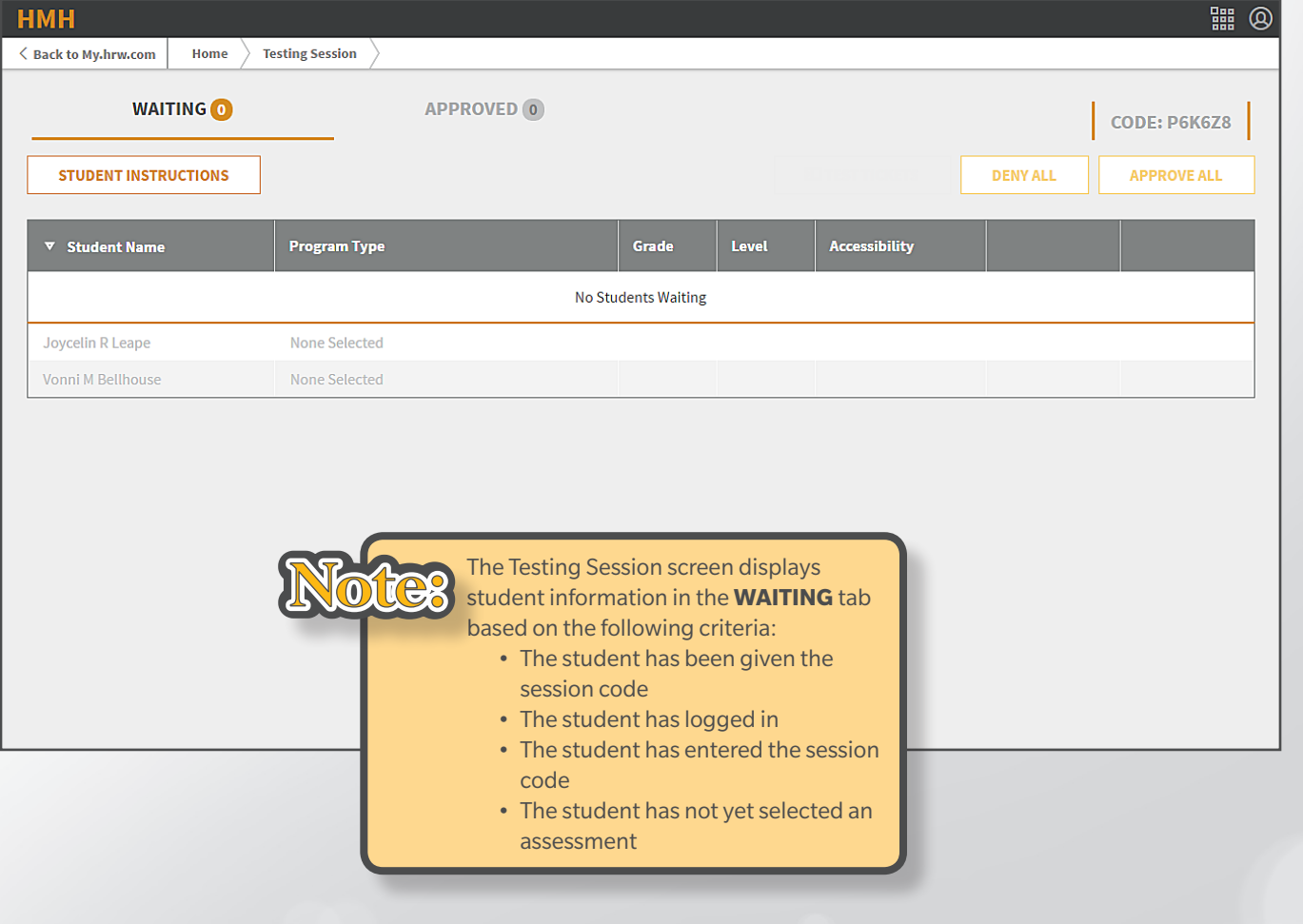

**Approve/Deny Students (Administrators, Teachers, and Proctors)**

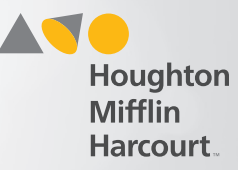

## Approve and/or Deny Active Students

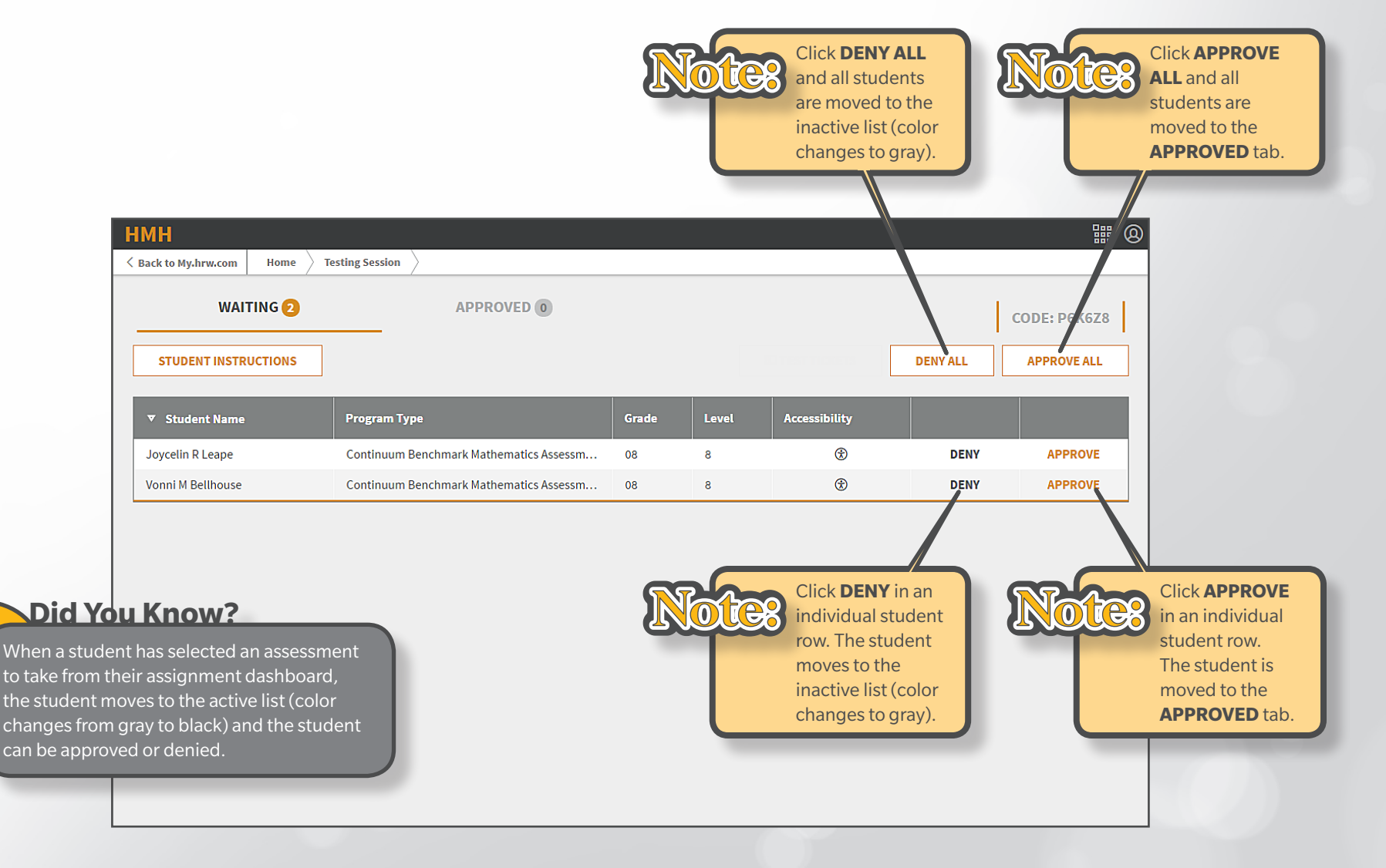